## SZILIKON EGYENES HŰTŐTÖMLŐ

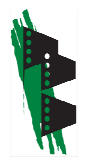

Szín: Kék Hőmérséklet: -50℃-tól +180℃-ig Alapanyag: Rugalmas szilikongumi, többrétegű beágyazott szöveterősítés Üzemi nyomás: 2bar

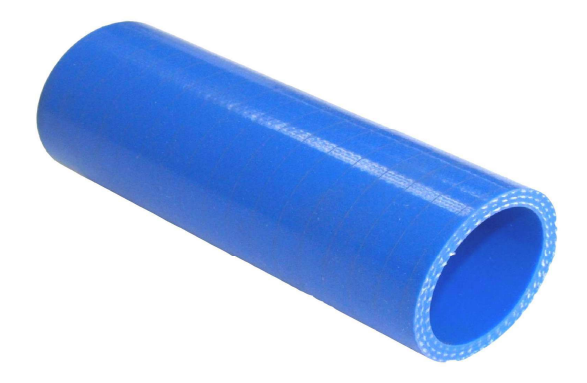

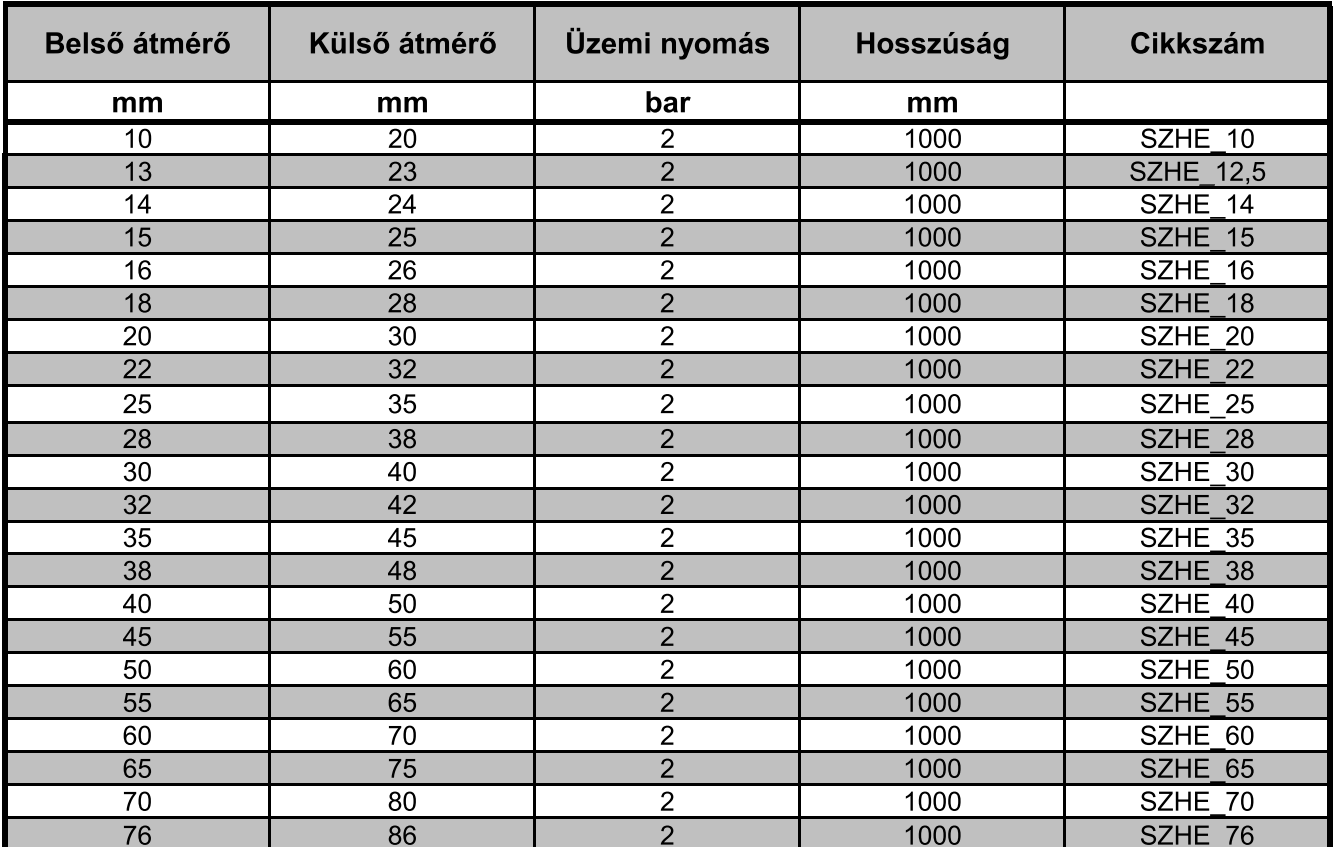

További méretek rendelhetők